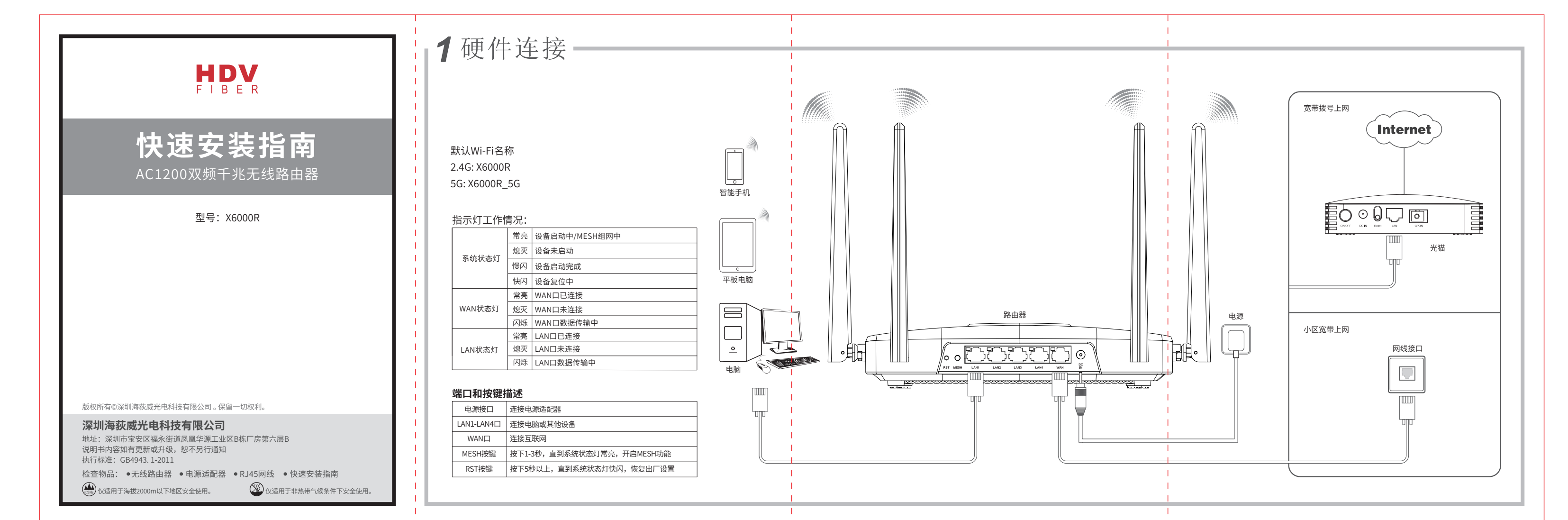

## 2 使用手机设置路由器

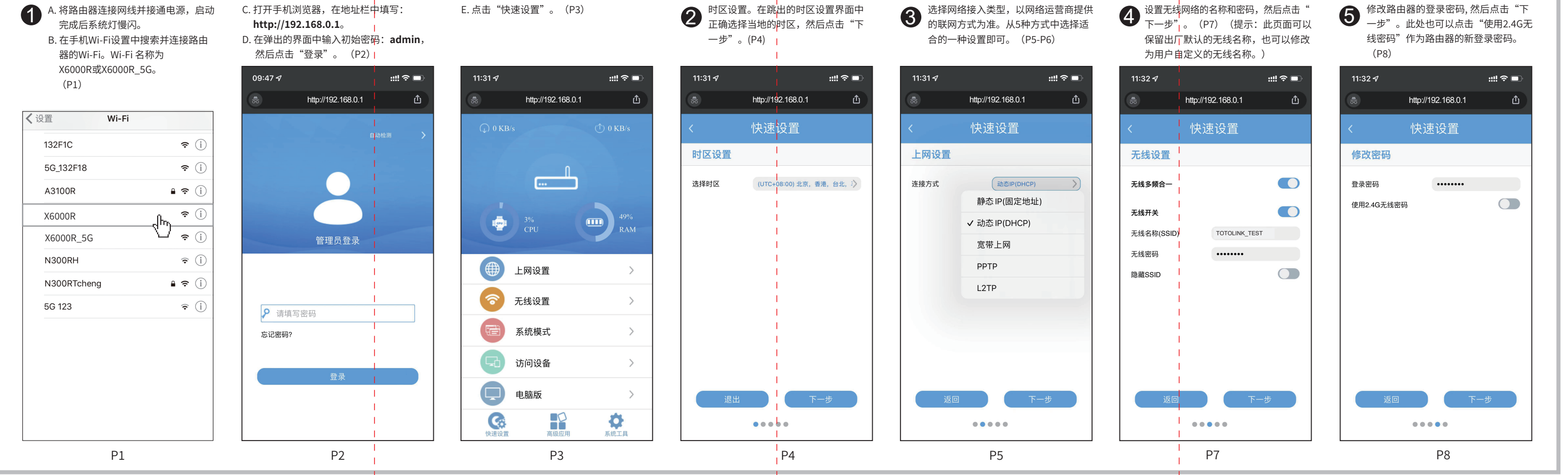

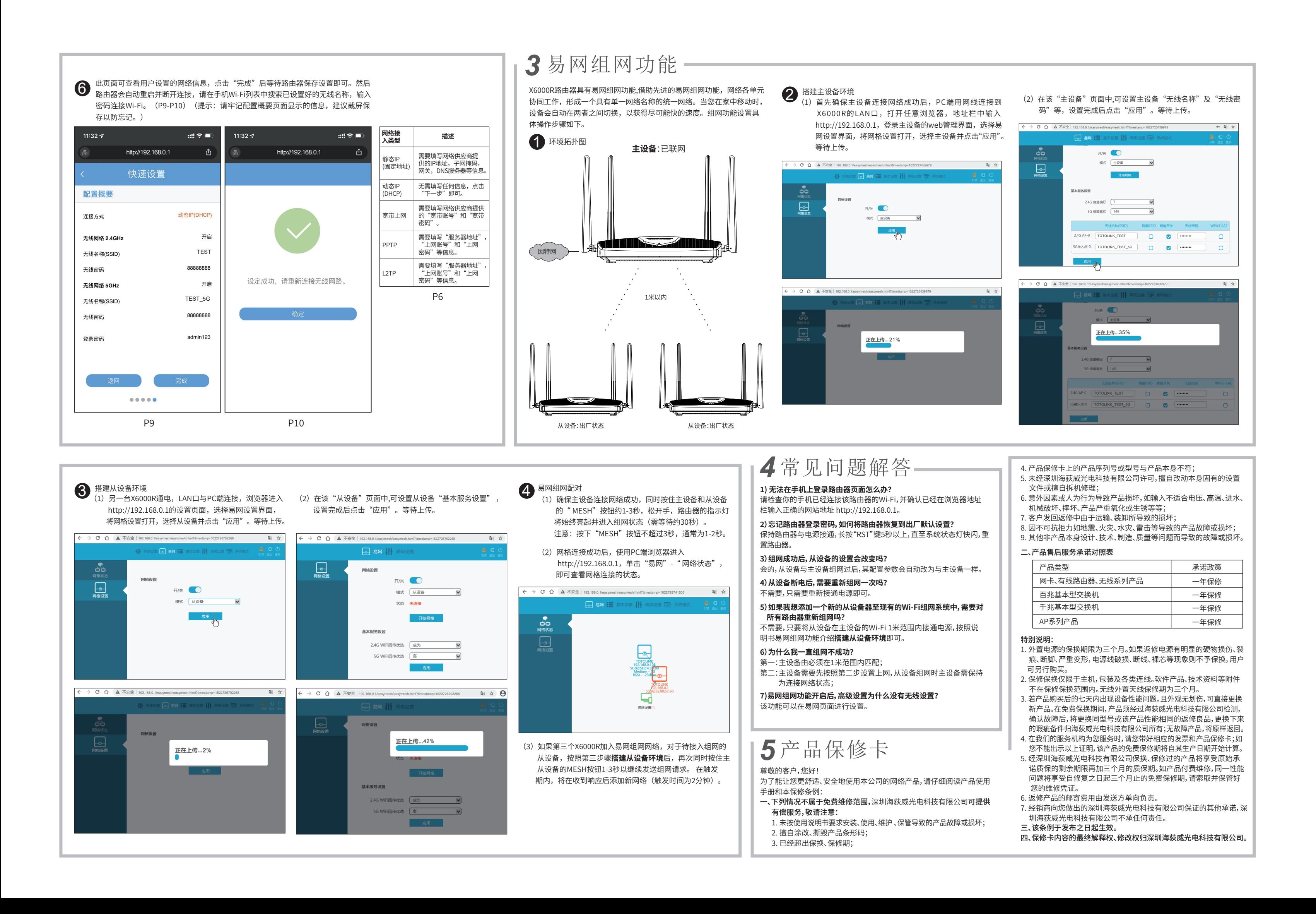